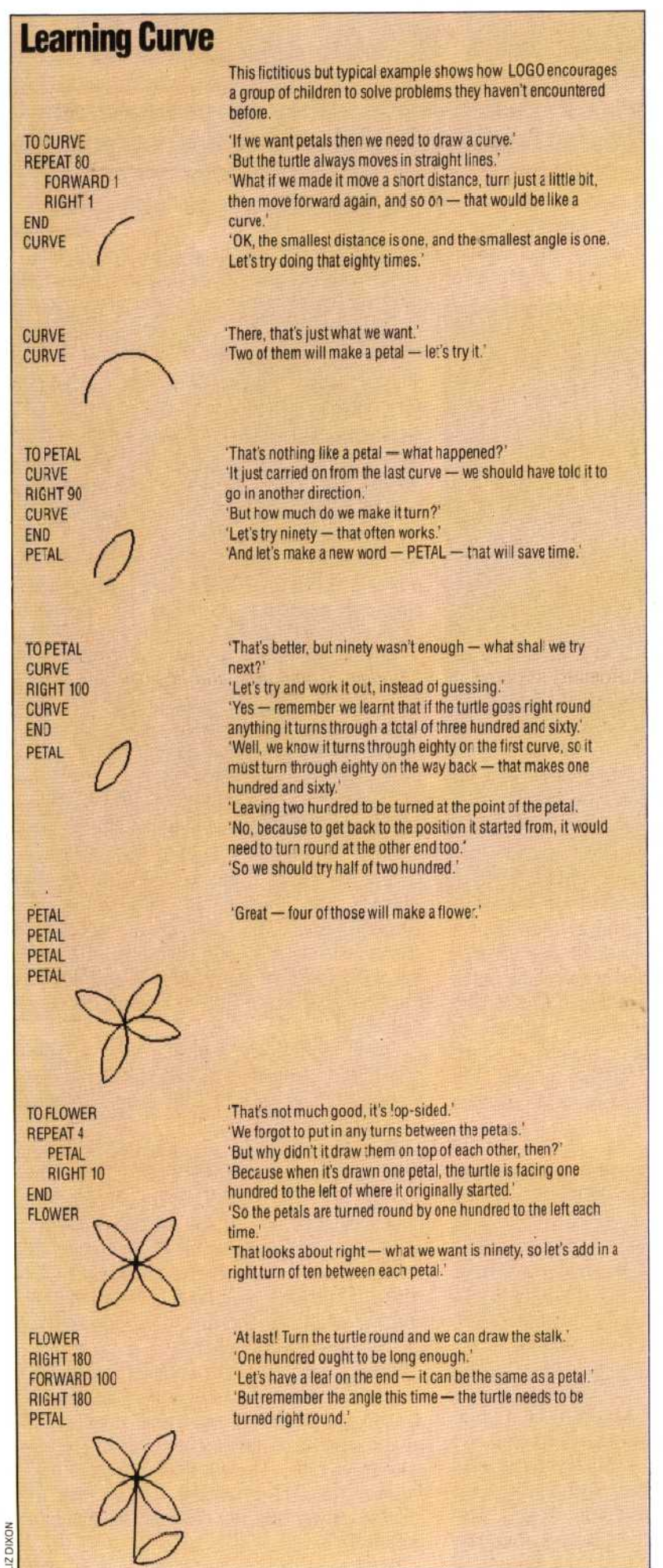

a powerful device with which children can learn the basic concepts of spatial relationships, taking them up to advanced geometry.

Control of the turtle, however, is only one small application of LOGO, but because it is the most visually interesting it is the most publicised aspect. Of greater importance is the concept of building up simple ideas into more sophisticated ones, and conversely the breaking down of large problems into smaller problems of a kind that have previously been tackled.

These processes can be clearly seen in the imaginary conversation of a group of children learning to instruct the turtle to draw a flower (see box). They start off with only three available commands: FORWARD — which moves the turtle forward by a specified amount; RIGHT — which turns the turtle through a specified angle; and REPEAT, which repeats the lines indented in the program a specified number of times.

From these fundamental ideas the children first construct a 'tool'  $-$  a program  $-$  for drawing a curve TO CURVE, , . END). This whole sequence can now be called up simply by typing CURVE. Similarly, after experimentation and further learning, a PETAL command is defined, which makes use of the CURVE command. Eventually a command FLOWER, which will draw the complete picture, is developed.

LOGO is not the only language to incorporate such structures (another is  $FORTH$  — see page 150), but it is the only one designed to be used by young children. It does away with many of the formalities and procedures associated with programming in other languages. Indeed, the aim was that the child shouldn't be aware that he is programming a  $computer - only that he is solving a problem.$ 

In some learning situations, the pupil does not even get involved at this level. The teacher sets up a series of powerful tools using Loco, which all relate to a particular subject or area of knowledge. The child is then allowed to explore the subject using the tools and discover it for himself. These areas are called `microworlds' — limited environments in which the computer is used to simulate something in the real world or some area of knowledge.

The best example of a microworld is probably the LOGO model of Newtonian physics. Though Newton's First Law states that without the influence of external forces a body will continue to move in a straight line at a constant speed, young minds observe that in the real world everything slows down. This causes a blockage to learning. Using LOGO, however, a microworld can be set up in which everything behaves in true Newtonian fashion, and with the aid of tools to push objects around the screen, children soon learn all three of Newton's laws for themselves.

LOGO is a powerful concept well worth learning about with a home computer. Floor turtles are available but are not cheap. Versions of LOGO that use screen turtles are becoming available for several popular home computers.